#### **LoadUp Serial Number Full Torrent Free Download X64 (Final 2022)**

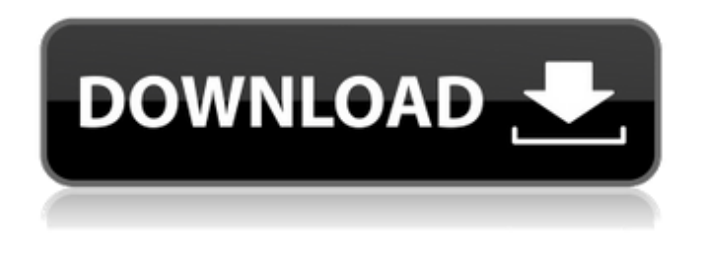

## **LoadUp Crack For PC**

Quickly opens the most commonly used programs and documents. When you right-click on a document, shortcut, or program, you can configure it to add it to your LoadUp group. If you forget to add an app or document, simply right-click on it, select LoadUp. The app or document then instantly opens so you can easily run the app or view the document. Copy using your I.T. device's FAP, this v2.6 is a multifunctional manager, which simplifies your work with your printers, scanners, and camera. This manager offers features such as printing and saving documents to a network folder, language support, ability to organize and easy to use and free with our software. This manager supports up to 5 printers, scanners and other devices at the same time. xCLEVER is a real-time notification system that is remarkably easy to use. It can monitor events such as new email, calendar events, IM messages,... and give you alerts about what's going on in your world at any time, anywhere. It's also a secure, private and private notification system, which allows a quick, easy and clean approach to notification to your users. As such, it can be a feature-rich tool for a team to use to be more effective and efficient. This is a free beta version of the system. Backlight KANA is a Japanese language application which adds the function of Japanese Kanji encoding/decoding to Apple's native system dictionary. You can input Japanese Kanji without using an external Kanji input method, and you can make a copy of a Kanji written with an input method in an instant. You can also find out the meaning of the Kanji. MySQL Data Recovery Wizard is a easy-to-use, ultra-fast data recovery utility designed to quickly fix data loss problems. Using the industry-leading drive-failure test data, this product was created by experts in the field to help you quickly identify which methods are best suited for repairing your data. "Quick View" is a utility that allows you to quickly see information about all the files and folders on your PC. The "Quick View" window appears in every folder when you double-click on a file, so you don't have to browse through a tree of folders to find a file that you want to know more about. You can easily look up a file's properties, view its contents, and even change the view to a different icon

#### **LoadUp Download X64 [Latest-2022]**

0.2.5.3 LoadUp is a small, unobtrusive program that gives you quick access to your most commonlyused programs and files. With a right-click on a program, shortcut, or document, you can easily add just about any item to your LoadUp configuration. Then, select and Go! You can try it for yourself to see just how useful it can be for quickly running applications and opening often used documents. LoadUp was created to supplement the use of a traditional "Start Menu" and desktop; its primary

purpose is to quickly and easily bring an application or file to your desktop. It can be used to run a program, run an application, open a file, or open a file to view its contents, all with a simple rightclick action. LoadUp is added to your Start menu or desktop icons as a quick access to commonlyused programs and documents. Features: 1. You can add short-cuts to your application menu by right-clicking an application and selecting LoadUp. 2. When you right-click a document, LoadUp will use the default application (or other applications) for that file type. 3. You can also use LoadUp to open documents quickly, as it gives you the quick access to Launch DocView. 4. You can use LoadUp as a single way to open documents as well. You can right-click on the desktop icon for a document and LoadUp will open that file. 5. Larger icons take up less space, so as the installed programs grow in size, LoadUp does as well. 6. The program is more beautiful than a conventional Start Menu. 7. LoadUp gives you quick access to your most commonly used programs and files. 8. Installation will only install 1 icon per-program (see the program description below). 9. Setup will install the Shortcuts (applications/programs/shortcuts) as well as the LoadUp programs; you may wish to choose to not install the Shortcuts if you don't intend to use them. Here are some images of the programs before, during, and after they were installed: + Here are some images of the programs before, during, and after they were installed:  $+$  + Here are some images of the programs before, during, and after they were installed:  $+$  + Here are some b7e8fdf5c8

# **LoadUp Crack + Patch With Serial Key [Updated]**

```
Programs: LoadUp lets you choose the programs you use the most, including any Lingolia::Core
{state!} {Lingolia::Core::Initialize} Lingolia::Core::Initialize( $state, $cmd = 0 ) { unless( safe_eval(
\{\text{remd } t\} ) { return; } \text{self} = \text{state} - \{\text{data'}\} || \{\}; \text{self} - \{\text{first time'}\} = 0; \text{self} - \{\text{tuningue'}\} = 0;
\text{Sself} > \{\text{'sites'}\} ||= {}; \text{Sself} > \{\text{'sites'}\} { \text{Sstate} > \{\text{'url'}\} } = {};
sself-> {'sites' } { sstate-> {'url' } } - > { sstate-> {'uniq' } } = 1;
$self->{'sites'}{$state->{'url'}}->{$state->{'uniq'}}++;
$self->{'sites'}{$state->{'url'}}->{$state->{'type'}} = $state->{'url'};
$self->{'sites'}{$state->{'url'}}->{$state->{'type'}}->{$state->{'uniq'}}++;
sself->f'sites'}{sstate->f'url'}->{sstate->f'tvoe'}->{sstate->f'una'}++;
$self->{'sites'}{$state->{'url'}}->{$state->{'url'}} = 1; Lingolia::Core::UpdateSites( $self,
{\$state>\{'url'}\} ); {\$self>{'display'}\{\$state>{'url'}\} = ''; \$self>{'visible'}\{\$state>{'url'}\} ={}; $self->{'first_time'}++; } Lingolia::Core::UpdateSites( $self, $urls ) { foreach my $url( @{$urls}
)\{ Lingolia::Core::UpdateSites( $self, \{ $url=>1 \}); \} }
```
## **What's New in the LoadUp?**

LoadUp is a simple-to-use program that gives you quick access to programs, documents, and shortcuts. With a right-click on a program, shortcut, or document, you can easily add just about any item to your LoadUp configuration. Then, select and Go! WebCenter Samples requires a basic understanding of VMs and how to setup and troubleshoot a VM. This book is designed to provide detailed instruction of how to setup WebCenter environments for Development, Testing, Staging, and Production purposes. It does have a single, but vast requirement for knowledge and understanding of anything that is not mentioned here, so they definitely want you to read this book. And they also want you to work along with the book, using the SWF pages and source code from the book. As it is said before, they are not going to save you any time from reading the book. But they want you to do the work. It is all through the author's book, so I don't think you need to read the one that I am going to give. So you may simply download the.pdf one from right here. " iBooks for the Blind "Unfortunately, none of the major digital reading platforms (iBooks, Nook, Kindle, etc.) are accessible from Web browsers. Most smartphones support zoom, but not many people know how to use that feature. The only way for people with visual impairments to read ebooks on their computer is to use a screen reader, a computer program that interprets speech output to convey what a text is saying. That was true until Apple introduced iOS 5. Now people with visual impairments can access the iBooks app with iOS 5. " MSXML 6 for.Net Web Services MVC "Microsoft®.Net Framework is an objectoriented programming (OOP) language for building enterprise-scale, distributed applications. Microsoft.Net framework enables the creation of solutions that are more maintainable, scalable and productive for developers. This class will provide a comprehensive walk-through of MSXML 6 for.NET Web Services MVC (.Net Framework 4.5) for the.Net Framework Web Service Developer. Along the way we will discuss the basic components of a typical .Net Framework application, including the Enterprise Library, the Business Objects, the Web Services, the.Net Data Access tools

# **System Requirements For LoadUp:**

Minimum: OS: Mac OS X 10.7 or later (10.8 or later recommended) Processor: Intel Core 2 Duo or later (2GHz or faster) Memory: 4GB RAM Recommended: OS: Mac OS X 10.8 or later (10.9 or later recommended) Processor: Intel Core i5 or better Memory: 8GB RAM Nvidia GPU: GeForce GTX 460 1GB or better DirectX: Version 11 HDD: 16GB

<https://corporateegg.com/audio-media-conversion-tool-crack-download-3264bit-updated-2022/> [https://www.solaiocompound.it/wp-](https://www.solaiocompound.it/wp-content/uploads/2022/07/IceCream_Image_Resizer_Crack_WinMac.pdf)

[content/uploads/2022/07/IceCream\\_Image\\_Resizer\\_Crack\\_WinMac.pdf](https://www.solaiocompound.it/wp-content/uploads/2022/07/IceCream_Image_Resizer_Crack_WinMac.pdf)

<https://voltigieren-bb.de/advert/aryson-zip-repair-crack-with-product-key/>

<https://gjurmet.com/en/kernel-recovery-for-sco-openserver-crack-download-for-pc/> [https://remokconsult.com/wp-](https://remokconsult.com/wp-content/uploads/2022/07/Latitude_Longitude_Calculator__Crack_Activation_Free_Updated2022-1.pdf)

[content/uploads/2022/07/Latitude\\_Longitude\\_Calculator\\_\\_Crack\\_Activation\\_Free\\_Updated2022-1.pdf](https://remokconsult.com/wp-content/uploads/2022/07/Latitude_Longitude_Calculator__Crack_Activation_Free_Updated2022-1.pdf) https://baukultur.plus/wp-content/uploads/2022/07/Bada\_SDK\_Crack\_License\_Keygen\_WinMac.pdf

[https://expressionpersonelle.com/wp-](https://expressionpersonelle.com/wp-content/uploads/2022/07/Creative_MediaSource_Player_Organizer.pdf)

[content/uploads/2022/07/Creative\\_MediaSource\\_Player\\_Organizer.pdf](https://expressionpersonelle.com/wp-content/uploads/2022/07/Creative_MediaSource_Player_Organizer.pdf) <http://yogaapaia.it/archives/34640>

<https://www.waggners.com/wp-content/uploads/NehalemCalc.pdf>

<https://hoperestoredministries.com/wp-content/uploads/2022/07/bensdur.pdf>

<https://sahabhaav.com/html5-video-speed-control-crack-registration-code-free-download/>

<http://www.perfectlifestyle.info/humla-keygen-full-version/>

<https://recreovirales.com/30-happy-easter-riddles-screensaver-pc-windows-latest-2022/>

<http://www.pickrecruit.com/abbrevw-crack-free-download/>

<https://ebs.co.zw/advert/mcs-cpu-benchmark-2008-crack-free-download-2022/>

[https://lucernahospitality.com/wp-content/uploads/2022/07/Net\\_Traker.pdf](https://lucernahospitality.com/wp-content/uploads/2022/07/Net_Traker.pdf)

<http://stroiportal05.ru/advert/soundnode-app-3-02-free/>

<http://www.osremanescentes.com/acervo-teologico/global-network-inventory-crack-pc-windows/> https://shipping200.com/wp-content/uploads/2022/07/PanTool\_Crack\_\_Full\_Product\_Key\_Free\_Dow [nload\\_MacWin\\_Latest\\_2022.pdf](https://shipping200.com/wp-content/uploads/2022/07/PanTool__Crack___Full_Product_Key_Free_Download_MacWin_Latest_2022.pdf)

[https://www.lacalleloiza.com/wp-](https://www.lacalleloiza.com/wp-content/uploads/2022/07/Automatically_Run_Or_Close_Programs_At_Certain_Times_Softwar.pdf)

[content/uploads/2022/07/Automatically\\_Run\\_Or\\_Close\\_Programs\\_At\\_Certain\\_Times\\_Softwar.pdf](https://www.lacalleloiza.com/wp-content/uploads/2022/07/Automatically_Run_Or_Close_Programs_At_Certain_Times_Softwar.pdf)